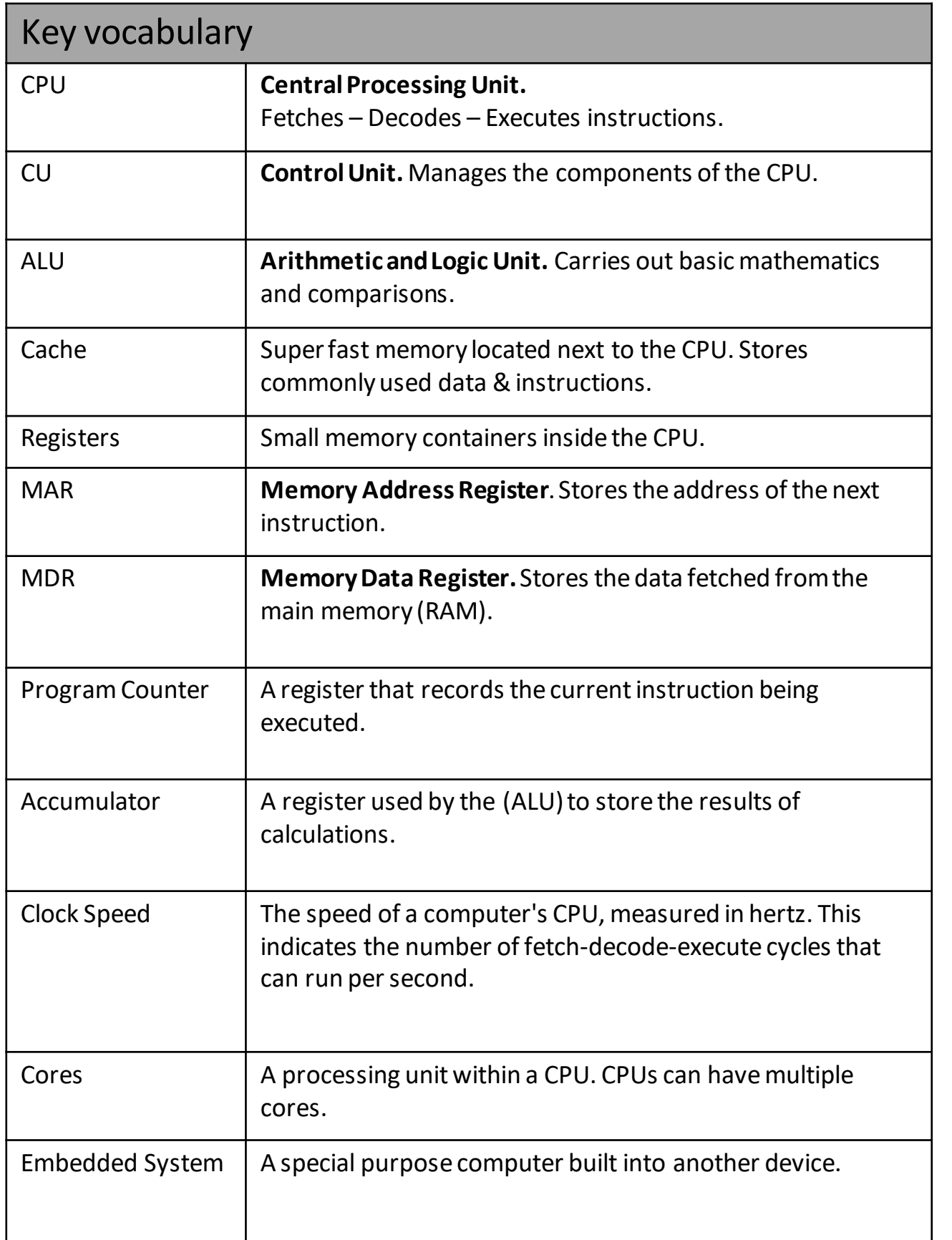

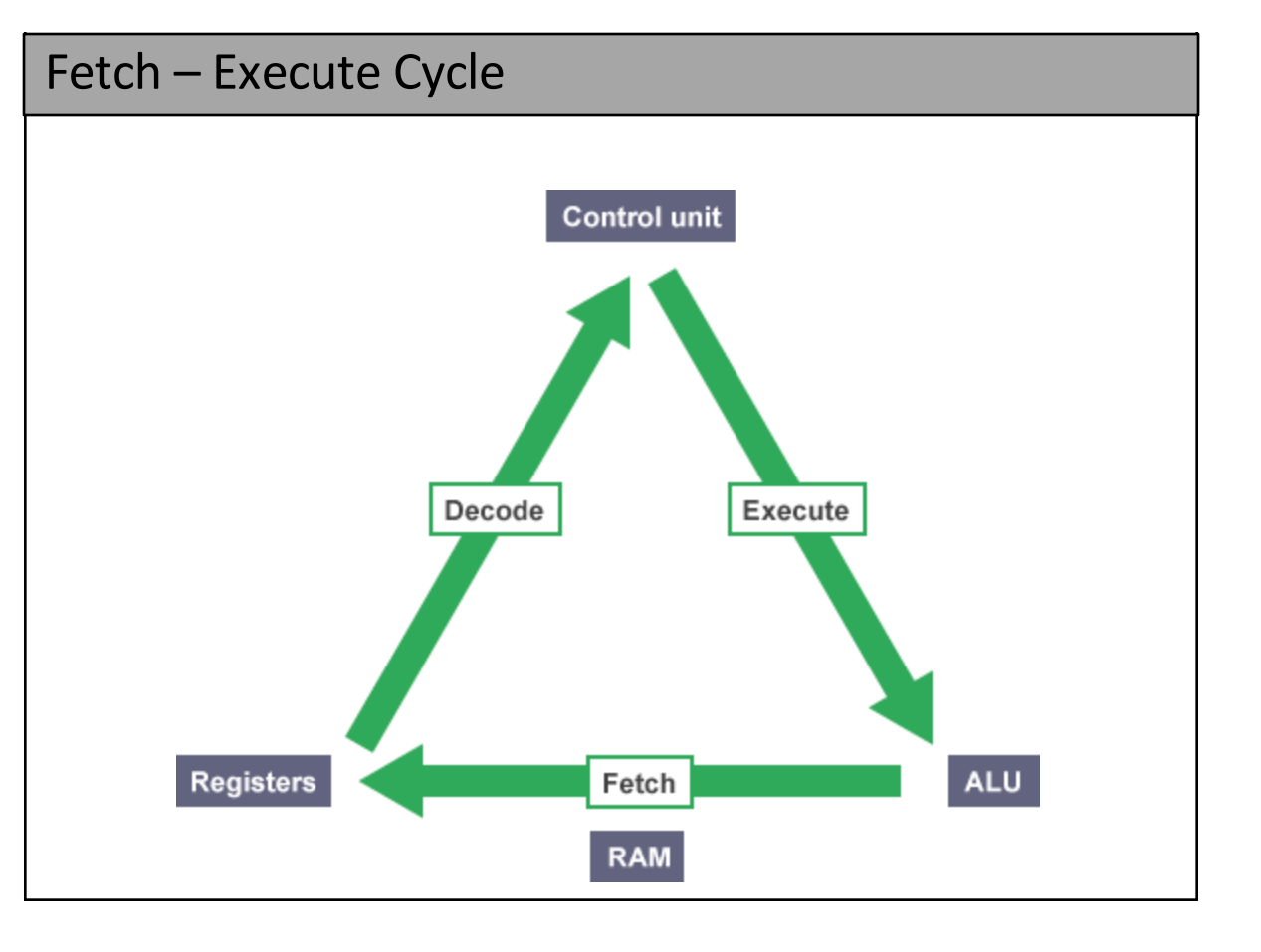

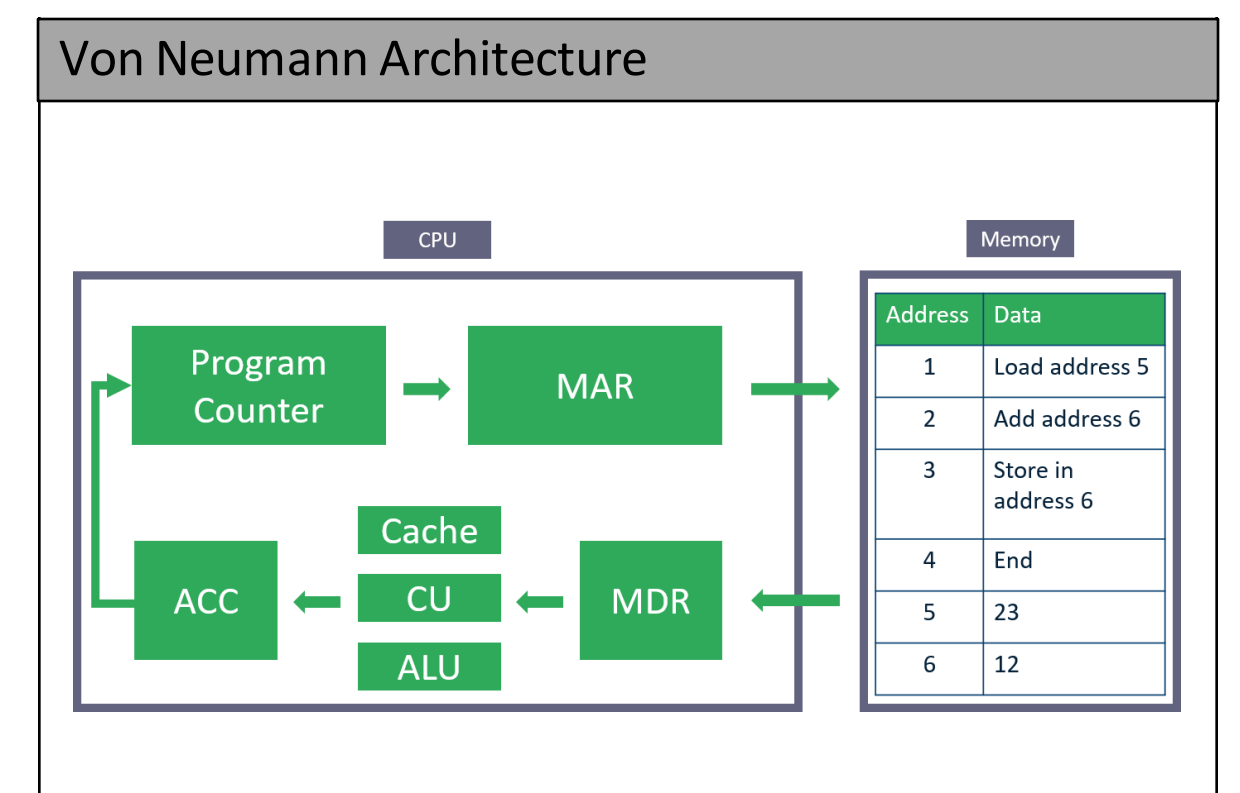

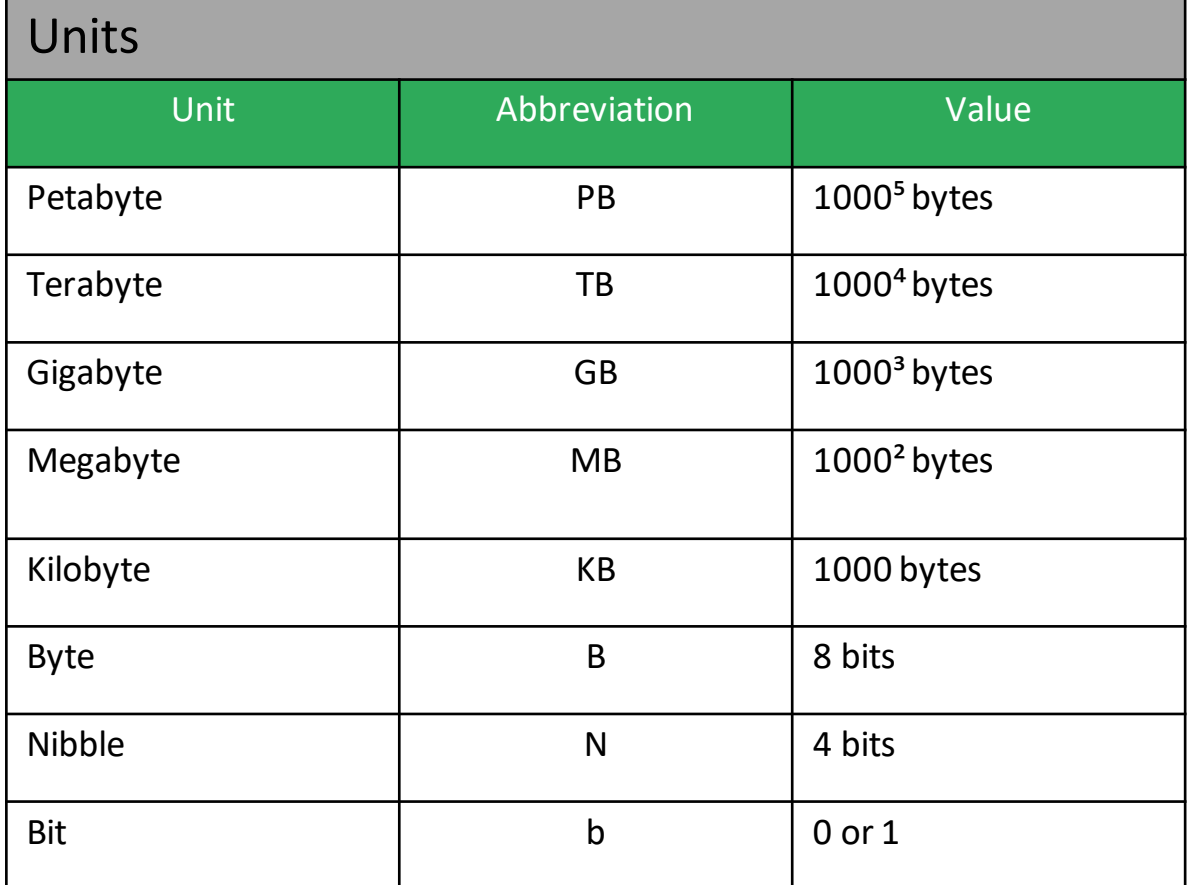

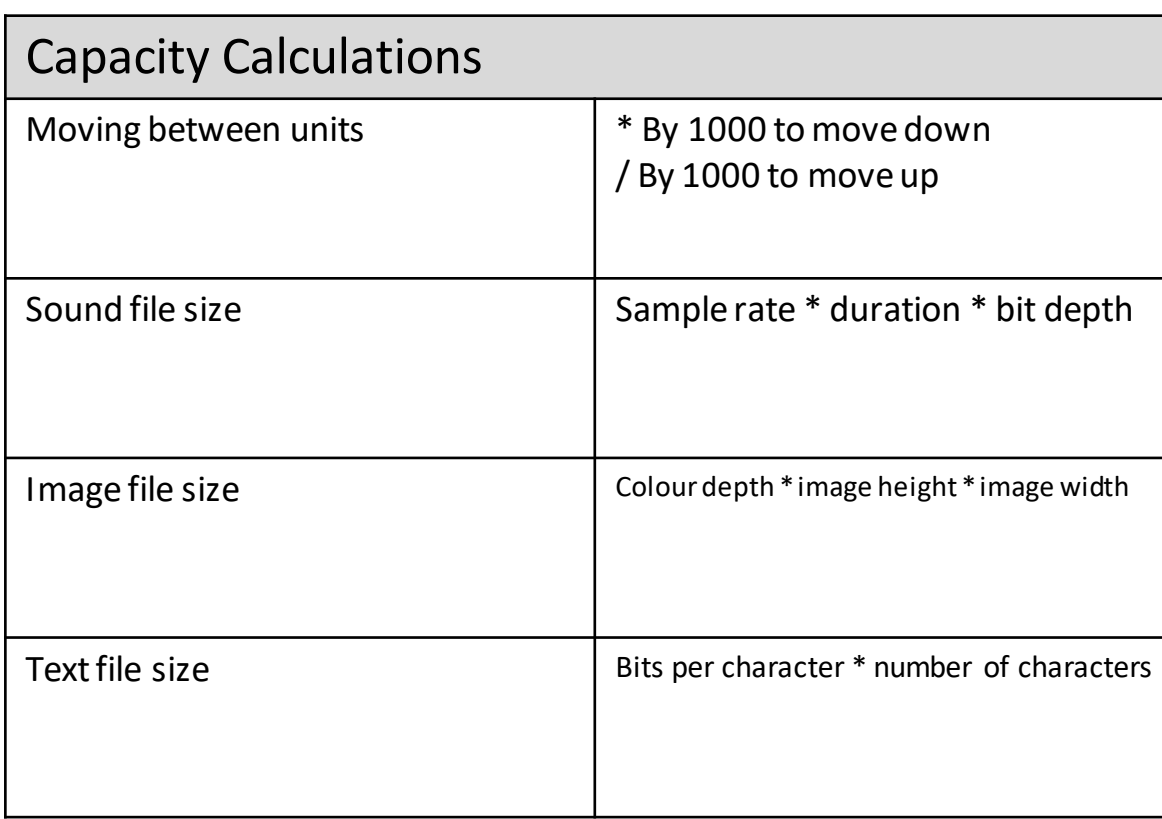

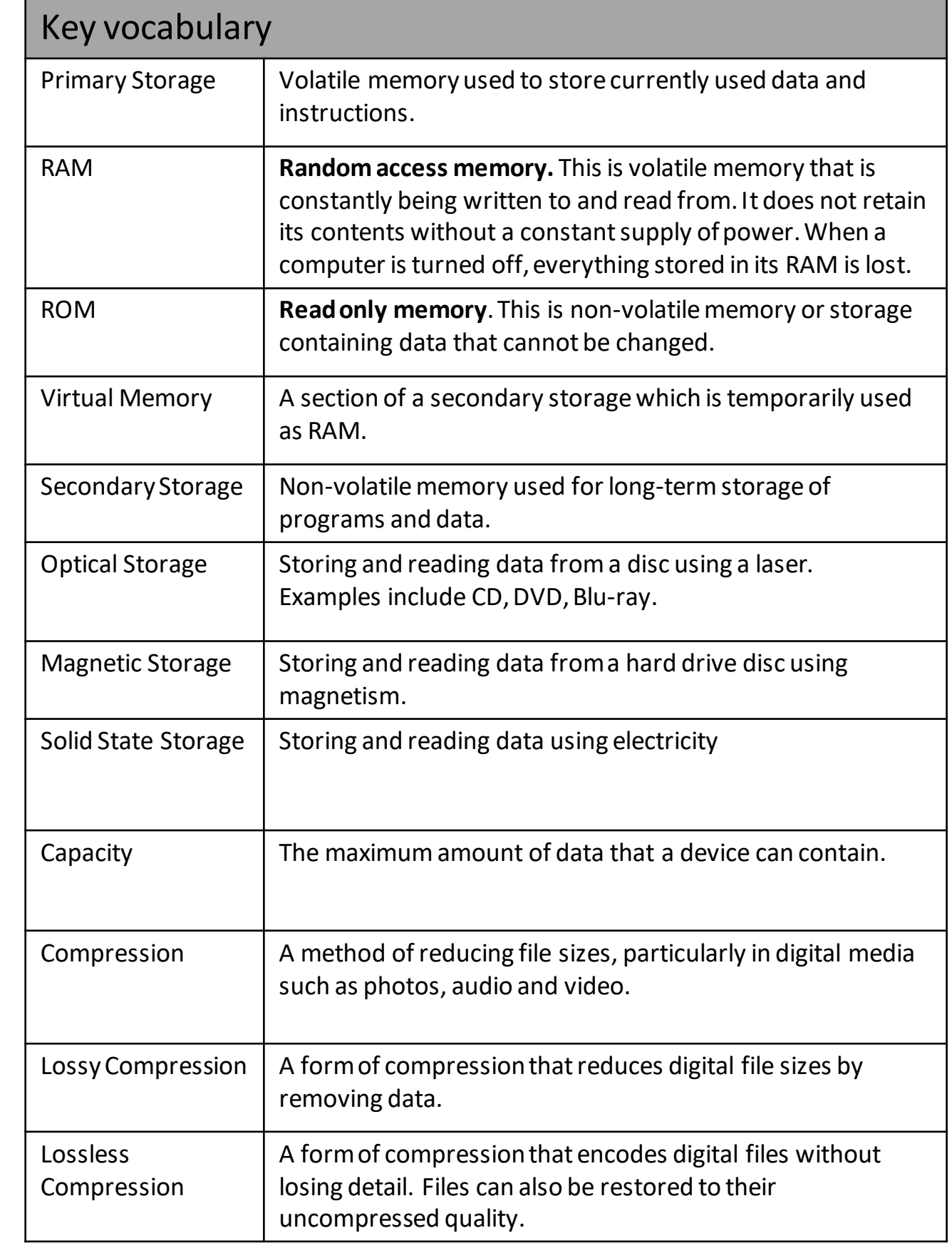

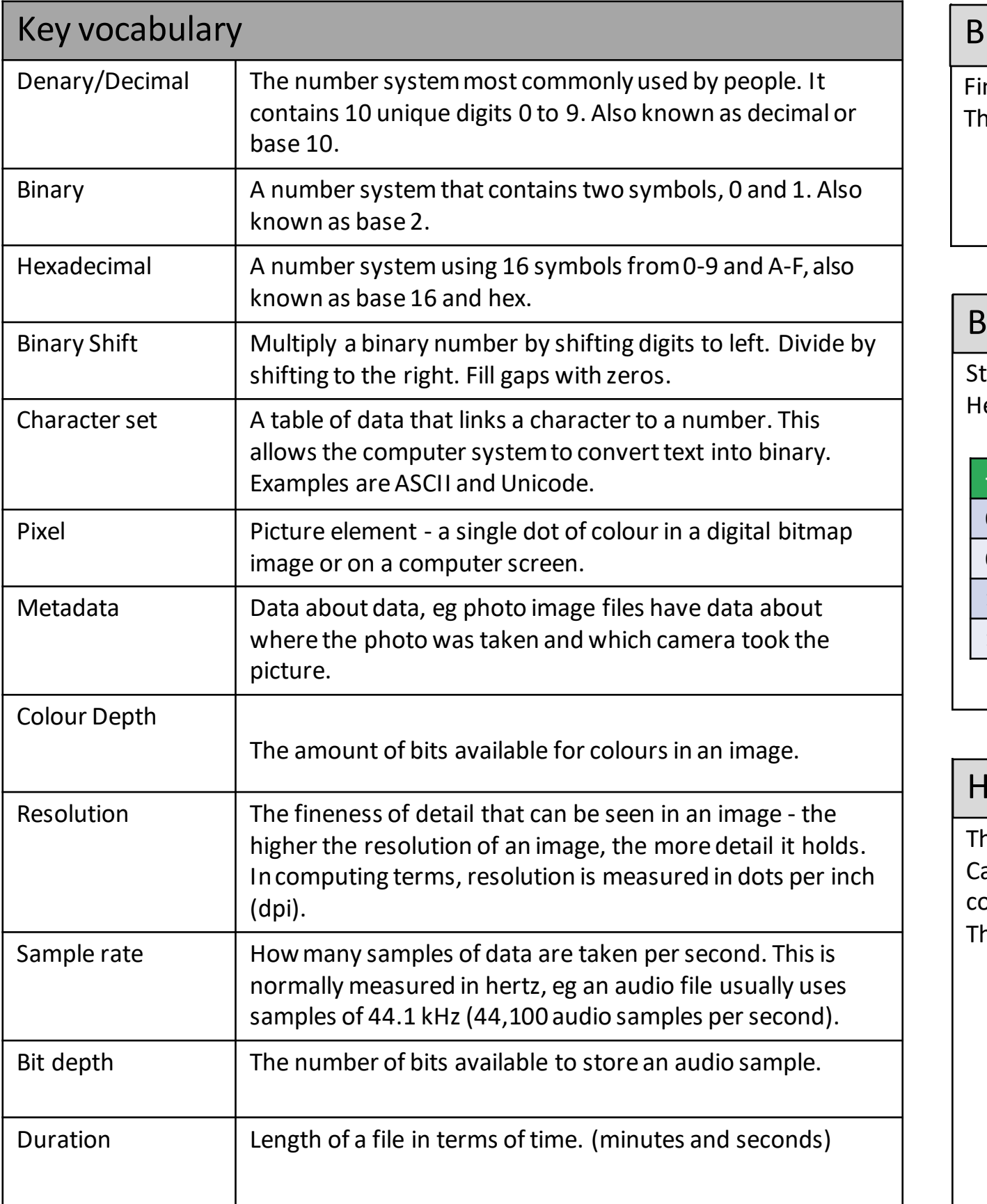

### Binary Conversion

ind the largest value that fits into your number then subtract. Repeat. he number 42 in binary:

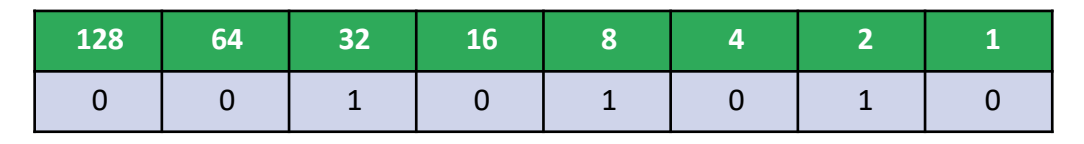

### **inary Addition**

tart at the right hand side of any addition and follow the rules. lere is 7+6 in binary. Note the carries go above the column to the left.

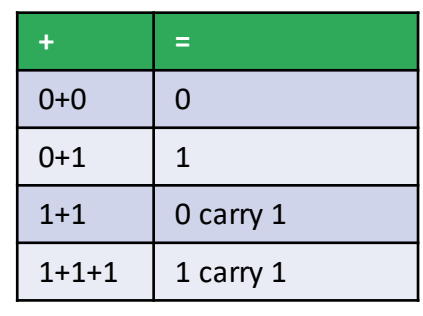

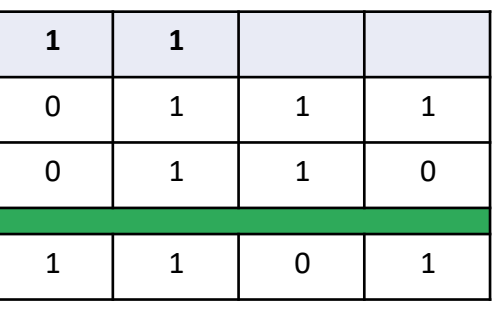

### lexadecimal conversion

he hexadecimal number system is 0-9 then A-F (A represents 10) arry out a binary conversion then split the number into 2 nibbles. Then onvert the two separate values into hexadecimal. he denary number 42 in Hexadecimal is 2A

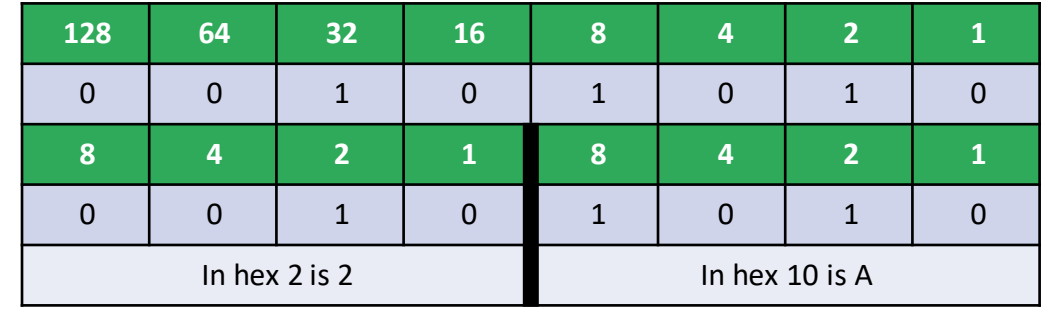

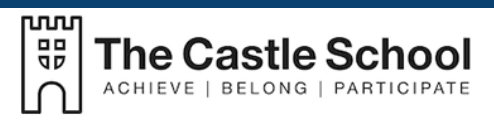

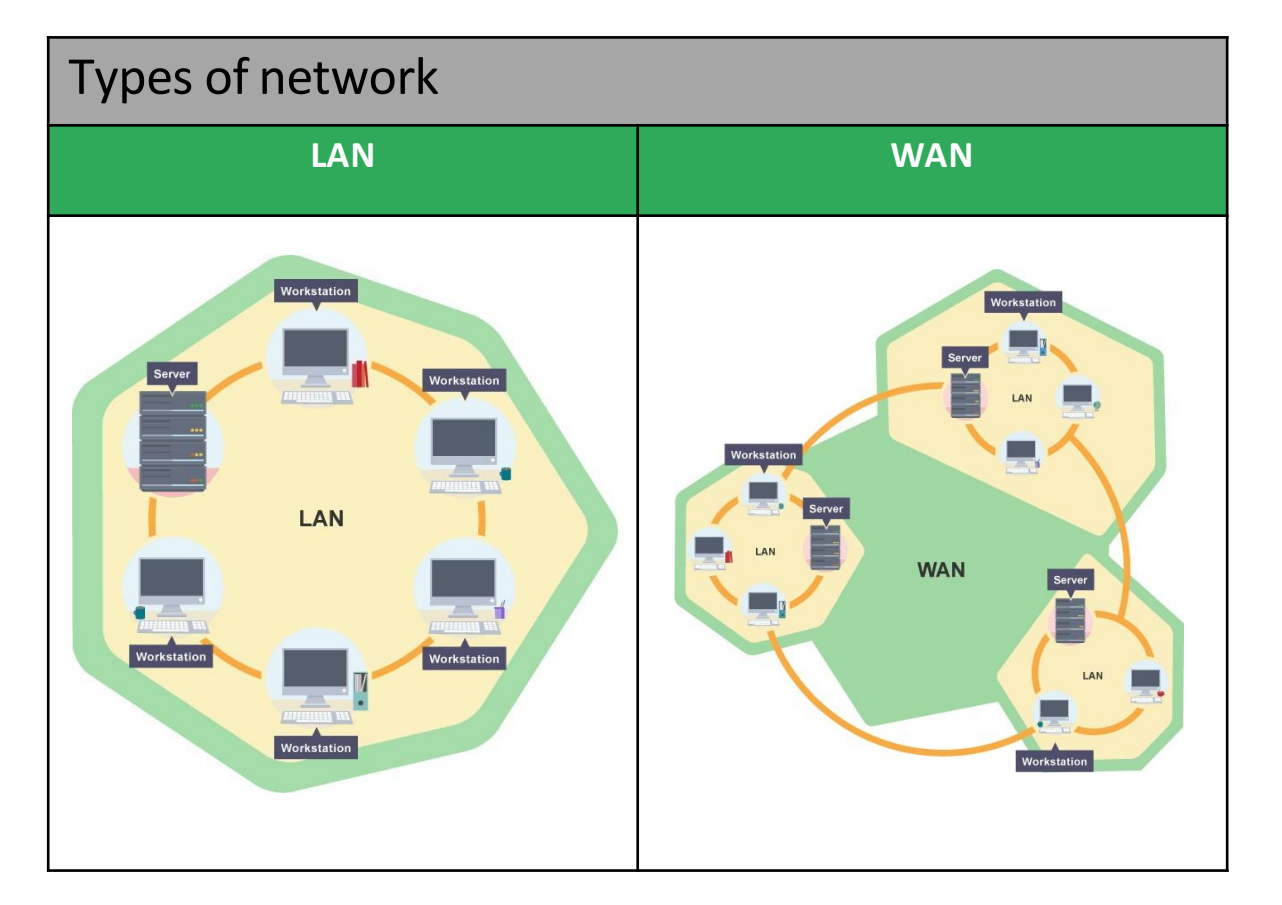

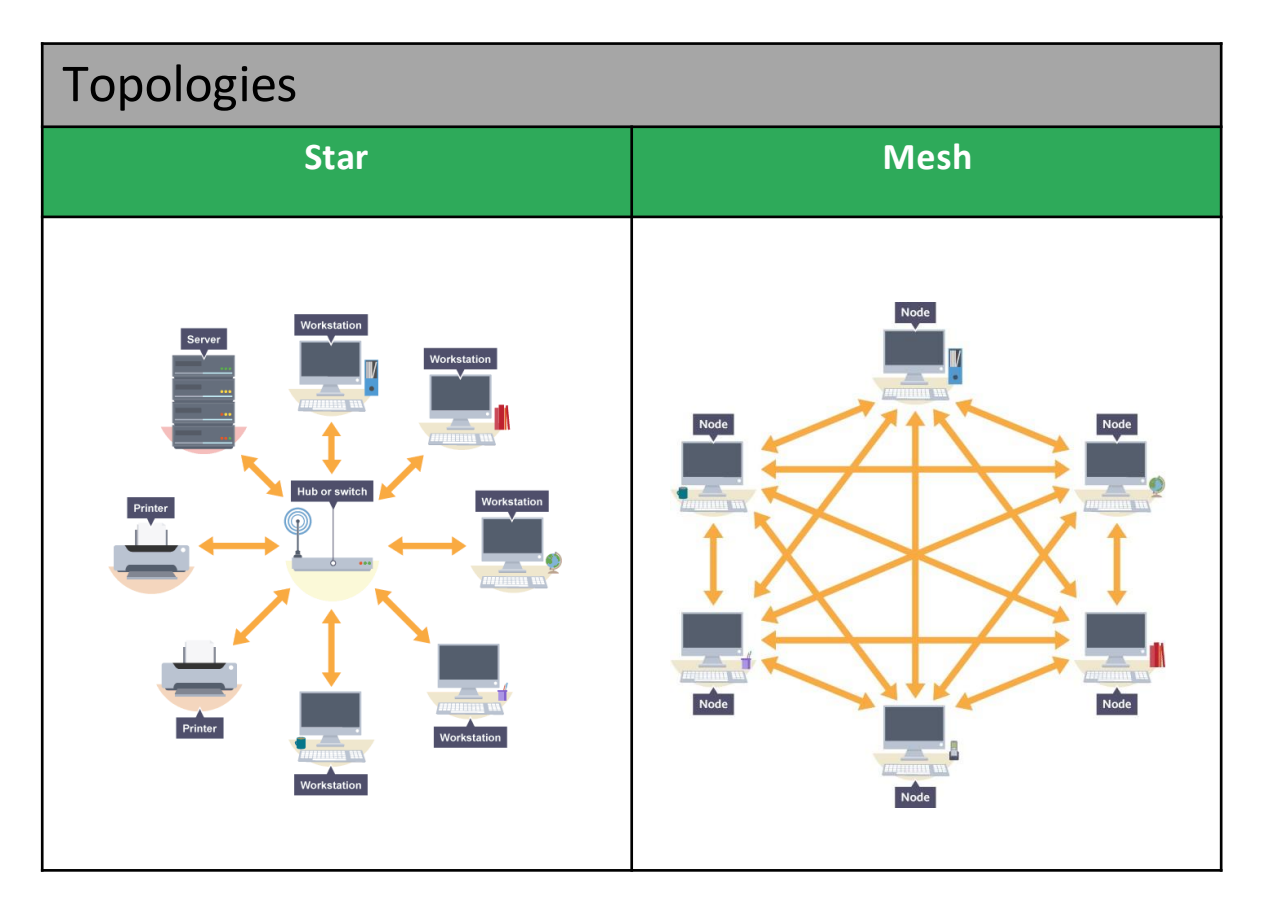

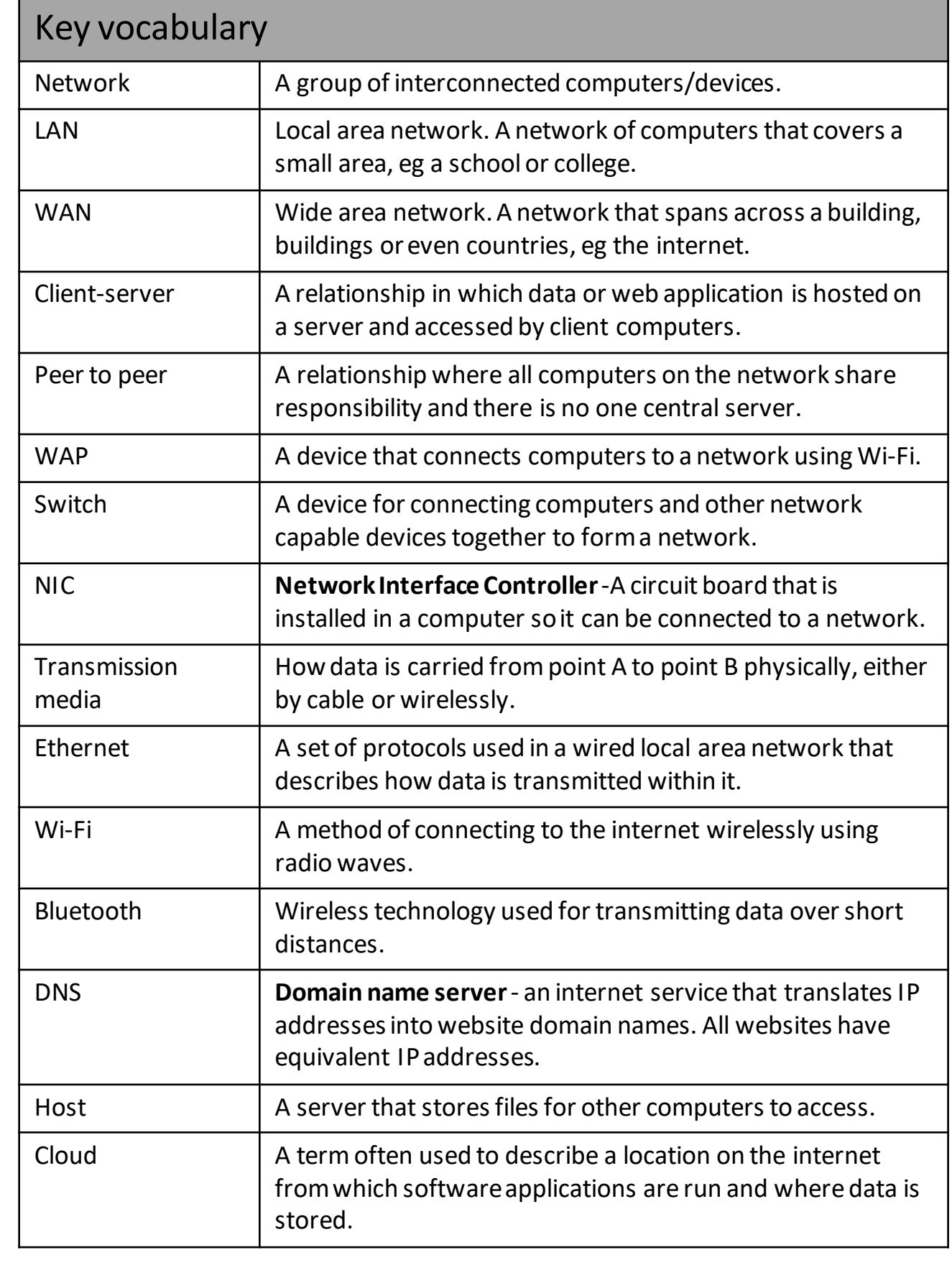

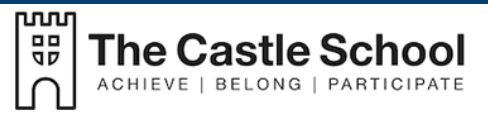

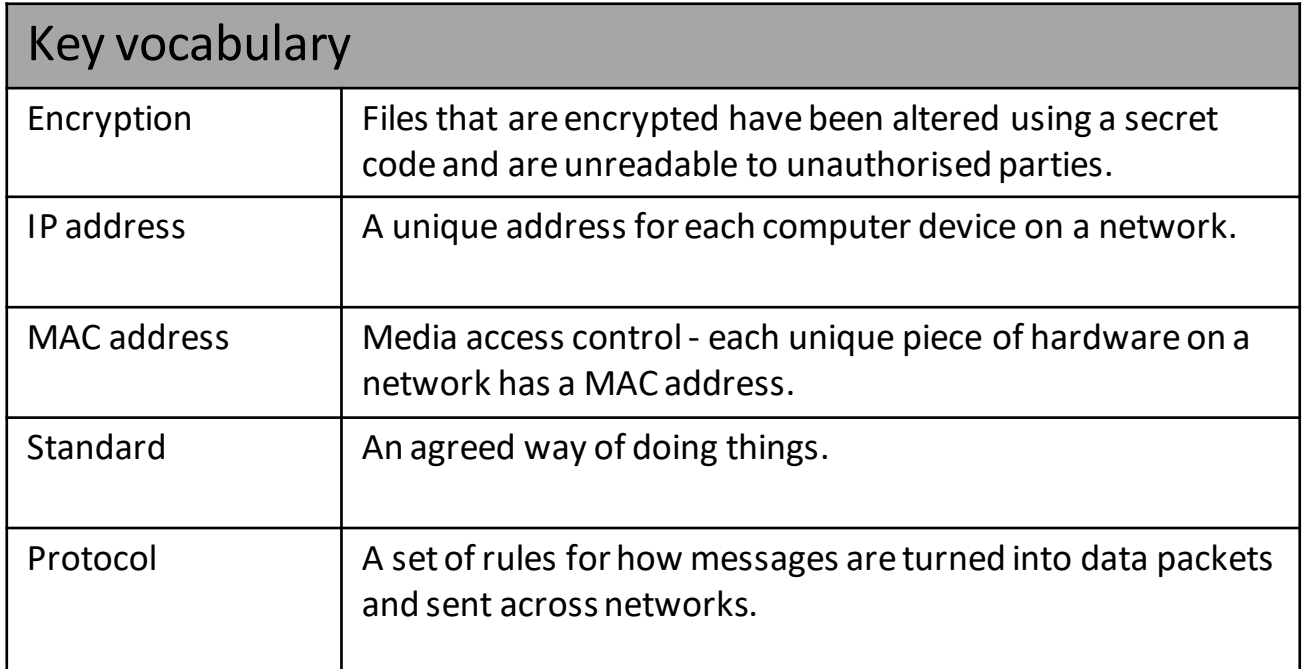

### Layers

Layering means to break up the sending of messages into separate components and activities. Each component handles a different part of the communication. This can be referred to as the Transmission Control Protocol/Internet Protocol (TCP/IP)model.

Layering allows**standards**to be developed, but also to be adapted to new hardware and softwareovertime. For example, differentsoftwarepackages (applications) may use the same transport, network and link layers but have their ownapplication layer.Theway the programencodesthe message changes - the rest of communication method remains the same.

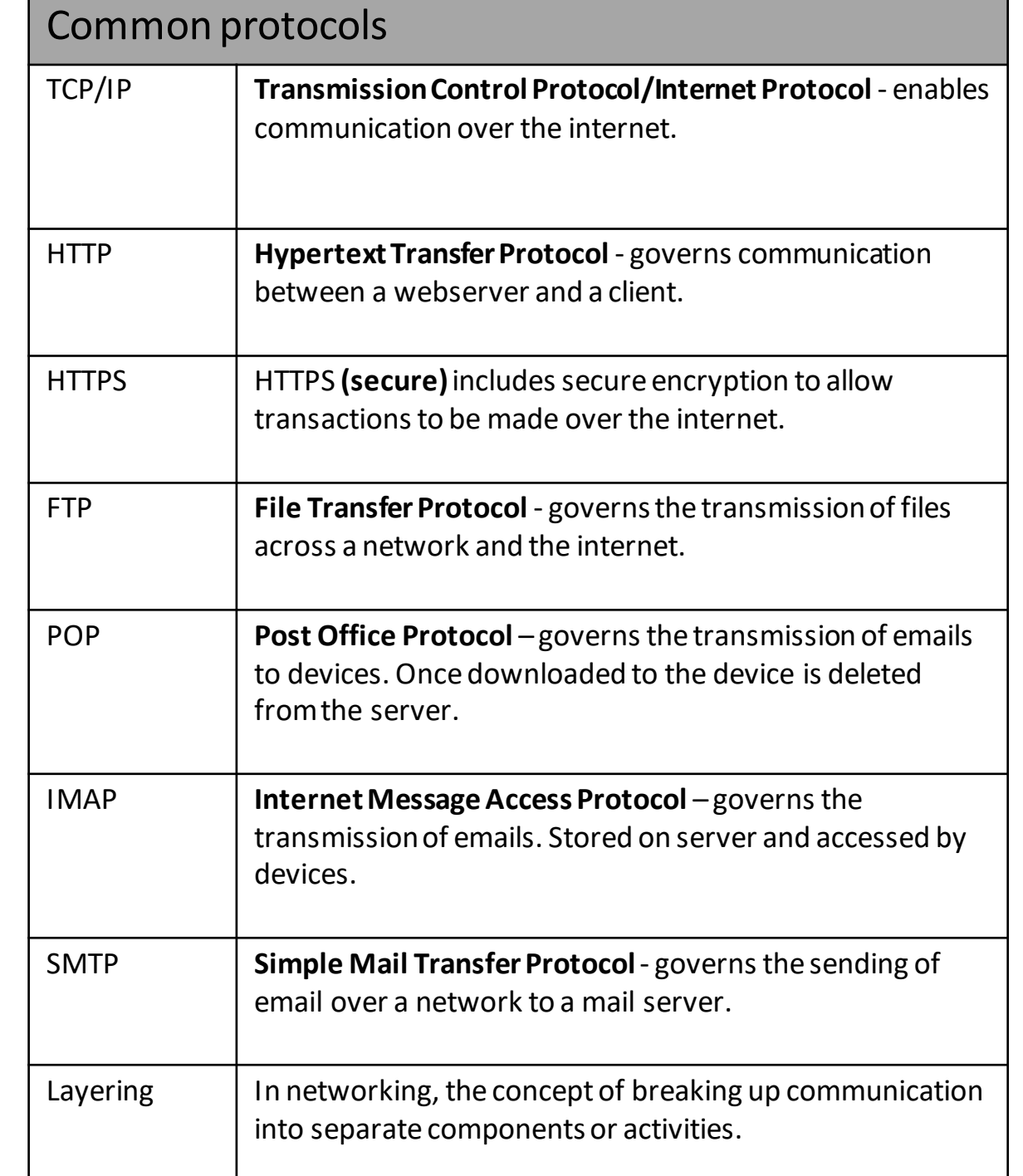

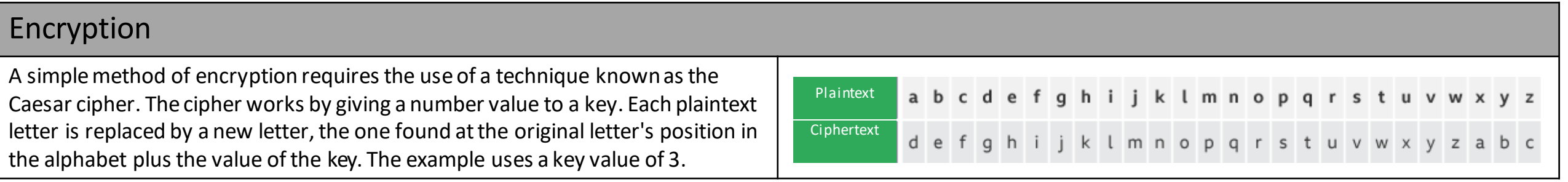

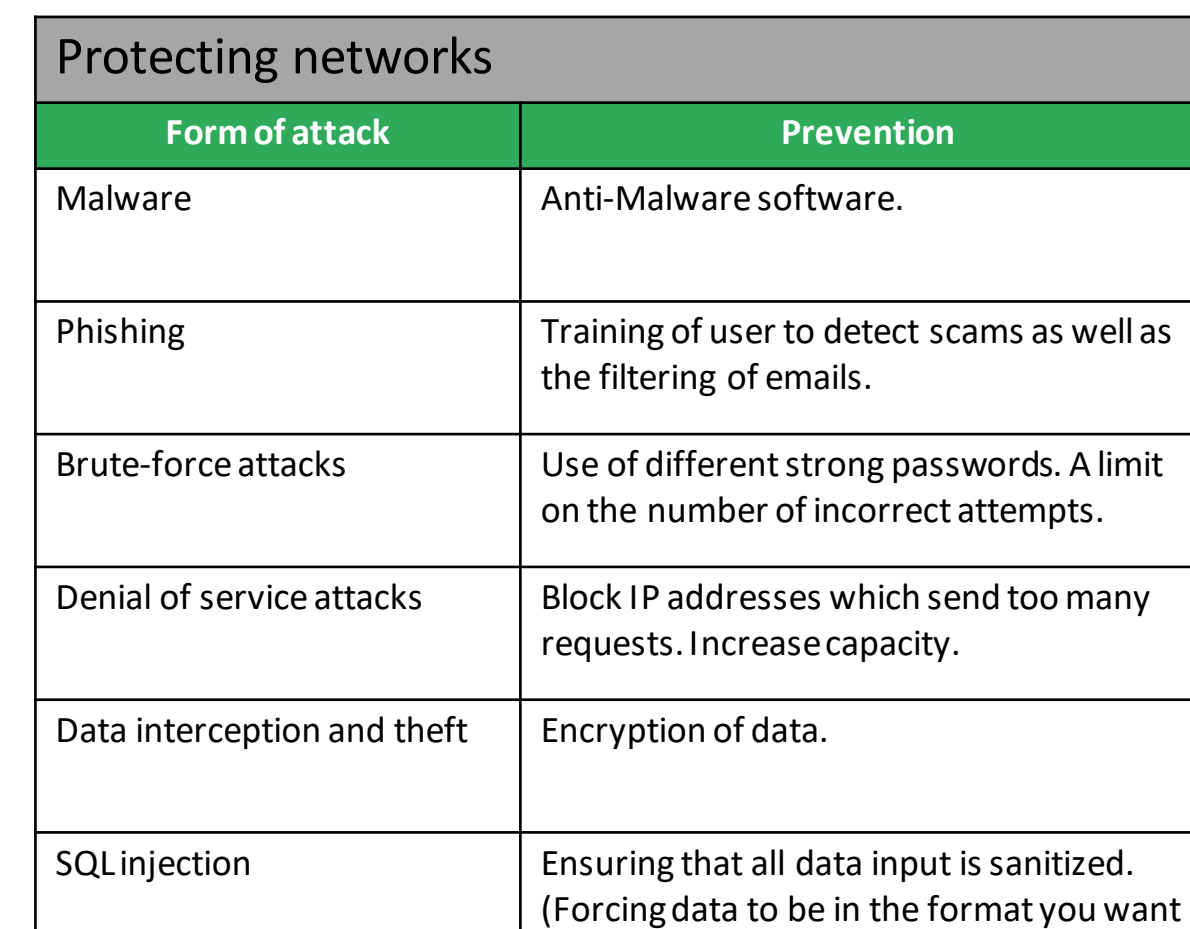

it such as a date, text or integer.)

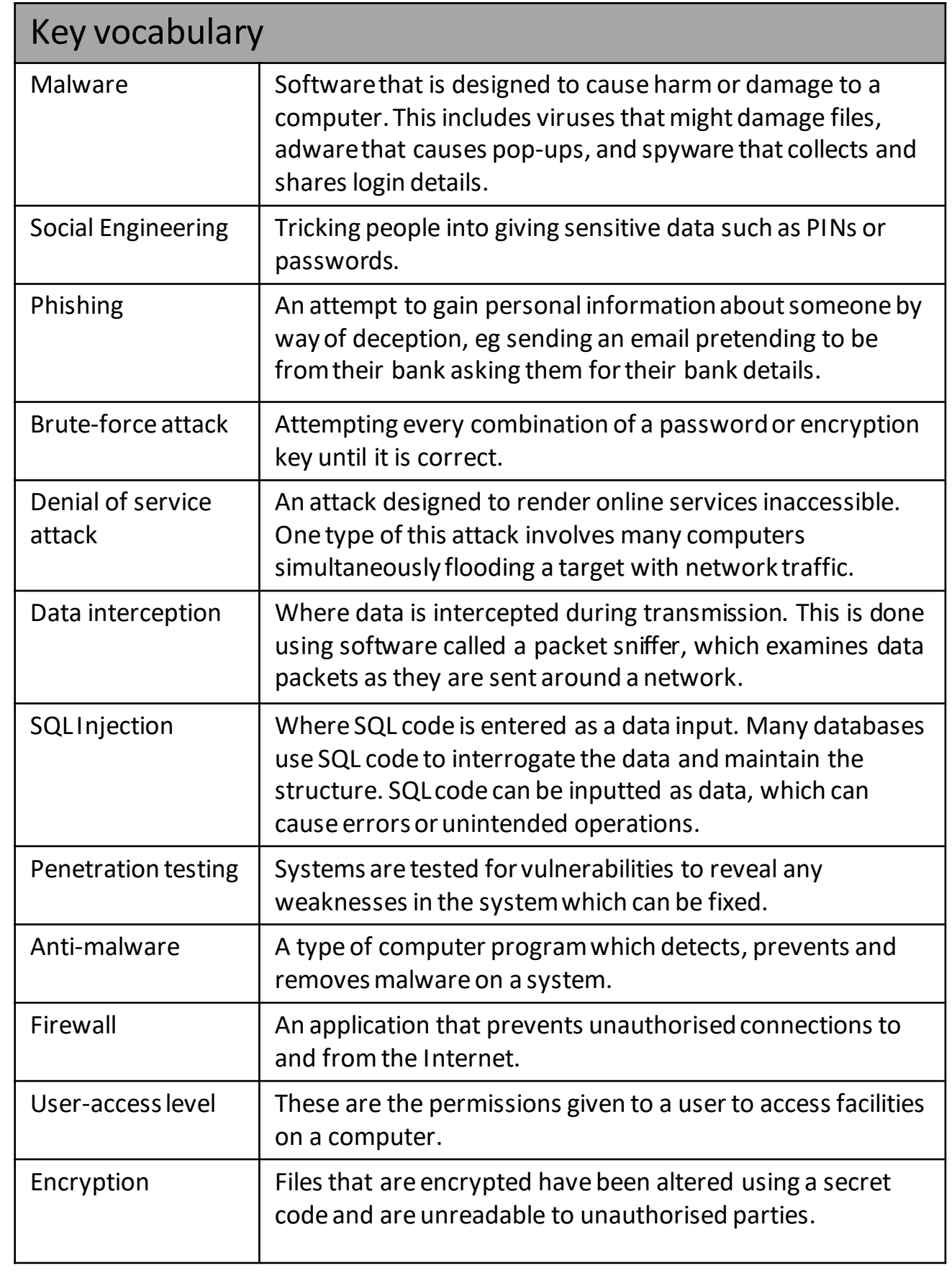

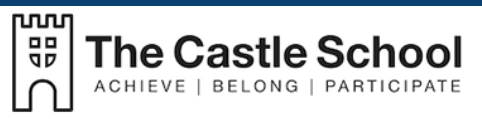

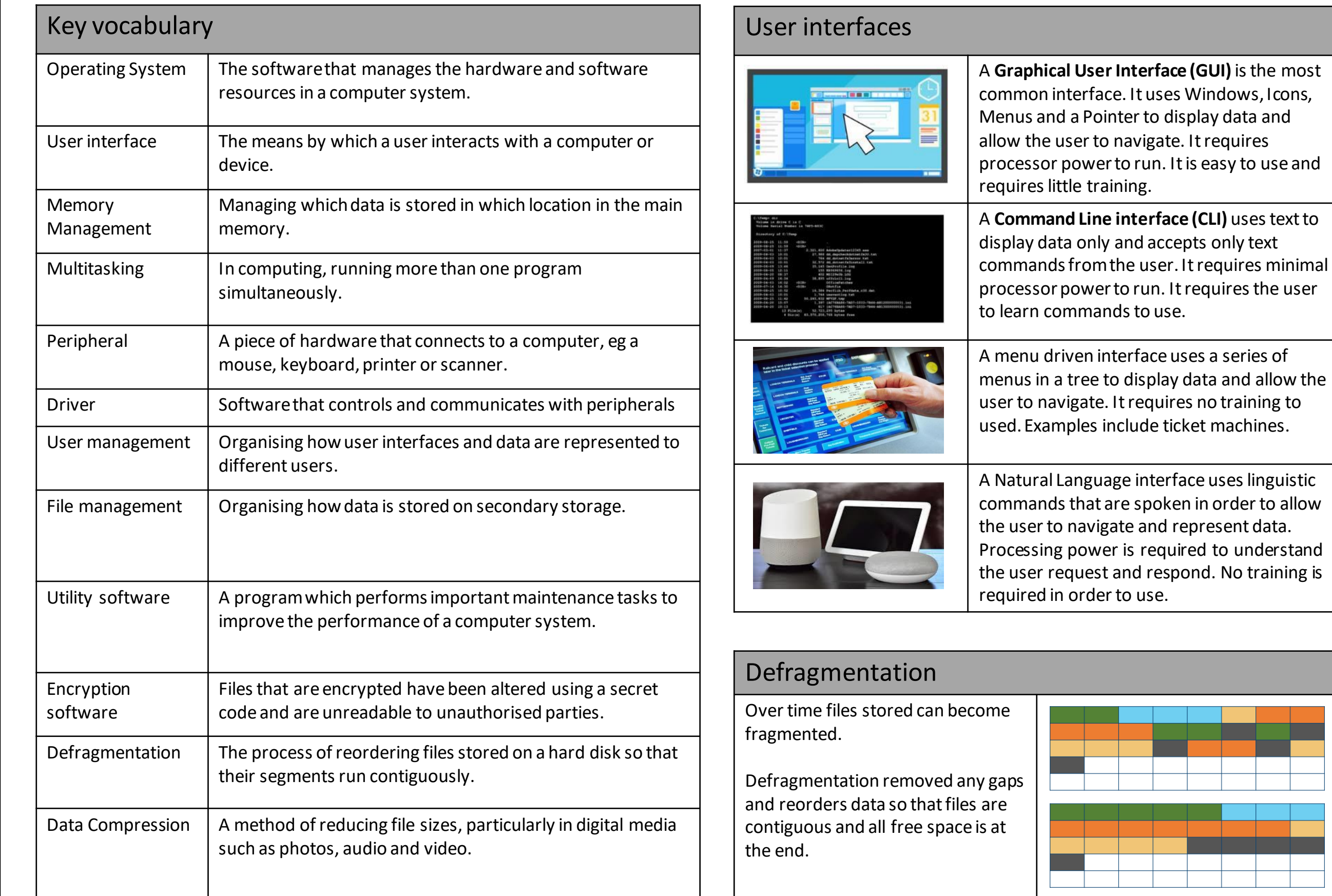

### Impacts of digital technology

#### Ethical issues

Ethics aremoral principles, or rules, which govern a person's attitudes and behaviour. Ethics apply to the use of computers as much as they do to other things in life. Ethical issues in computing include:

- Ensuring public safety
- Security of data

#### Cultural issues

The introduction of computers has changed society, sometimes for the better, sometimes for the worse. 'Cultural issues' is the term used for computer matters that have an effect on the nature and culture of society. Some of these issues include:

- The digital divide
- The changing nature of employment

#### Environmental issues

- Resources are needed to in order for computers to be produced, distributed and used. Metals and plastics are used to manufacture components,while energy is expended in distributing equipment and in using it.
- Many computers, such as web servers, domain name servers and data centres, need to be left running continuously. This requires lots of energy to maintain.
- Many computer components are either hard to recycle or contain toxic materials, such as lead.

#### Privacy issues

As more and more services becomedigitised users areworriedabout the amount of data organisations and governments gather. Eg GoogleMaps stores all data locations permanently unless opted out. Google know exactly where their users are, have been and forhow long. This data is used for helpful purposes but it could also potentially be abused.

# Legislation relevant to Computer Science

#### The Data Protection Act 2018

Thislaw protects your data when used by companies and organisations.Personal data must be:

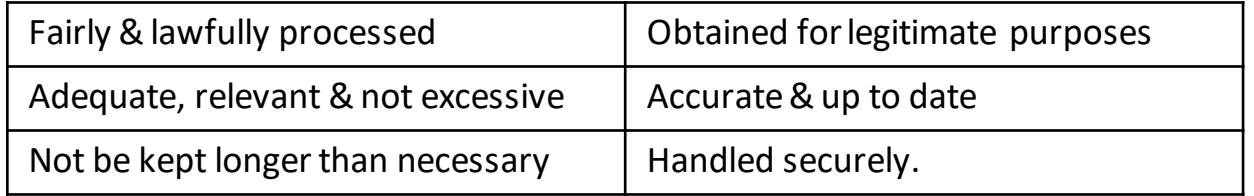

#### Computer MisuseAct 1990

There are three separate parts to the Act:

- 1. Itisillegal to access a computer unless you have permissionto do so.
- 2. Itisillegal to access data on a computer when that material will be used to commit further illegal activity, such as fraud or blackmail.
- 3. Itisillegal to make changesto any data stored on a computer when the user does not have permission to do so.

#### Copyright Designs and Patents Act 1988

The **Copyright,Designs and PatentsAct 1988** existsto protect peoples' creations. When a person creates something, they own it. What they create might include:

- a picture, drawing or photograph
- a video, television programme or film
- text, such as a book, article or report
- a game

## Software licences

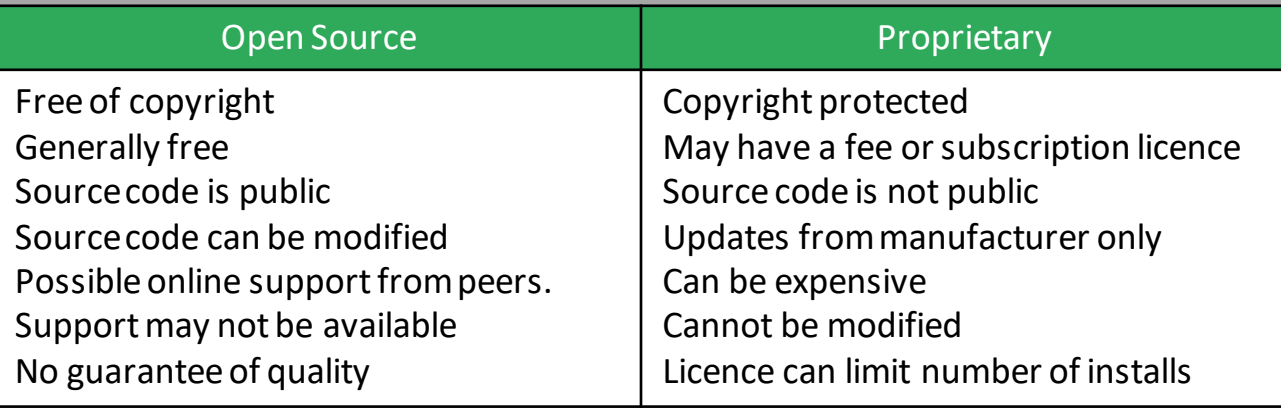

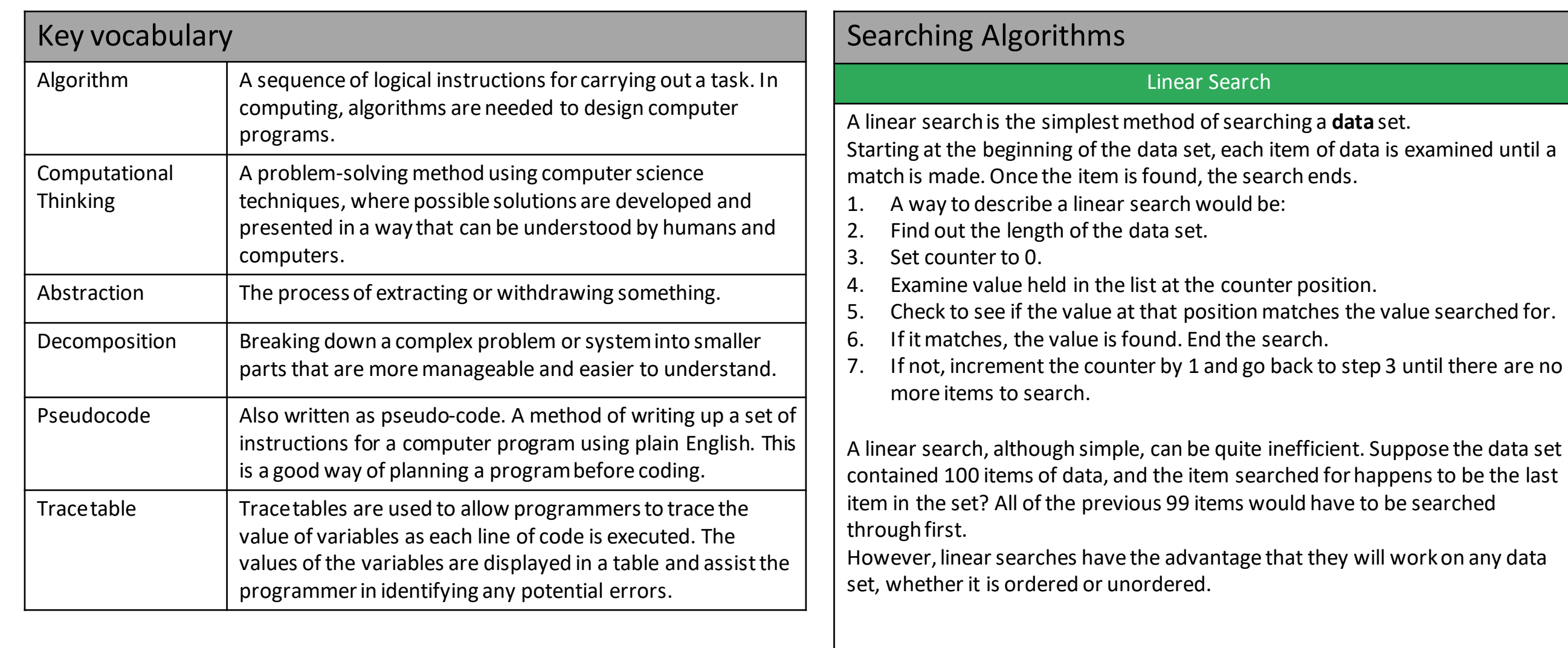

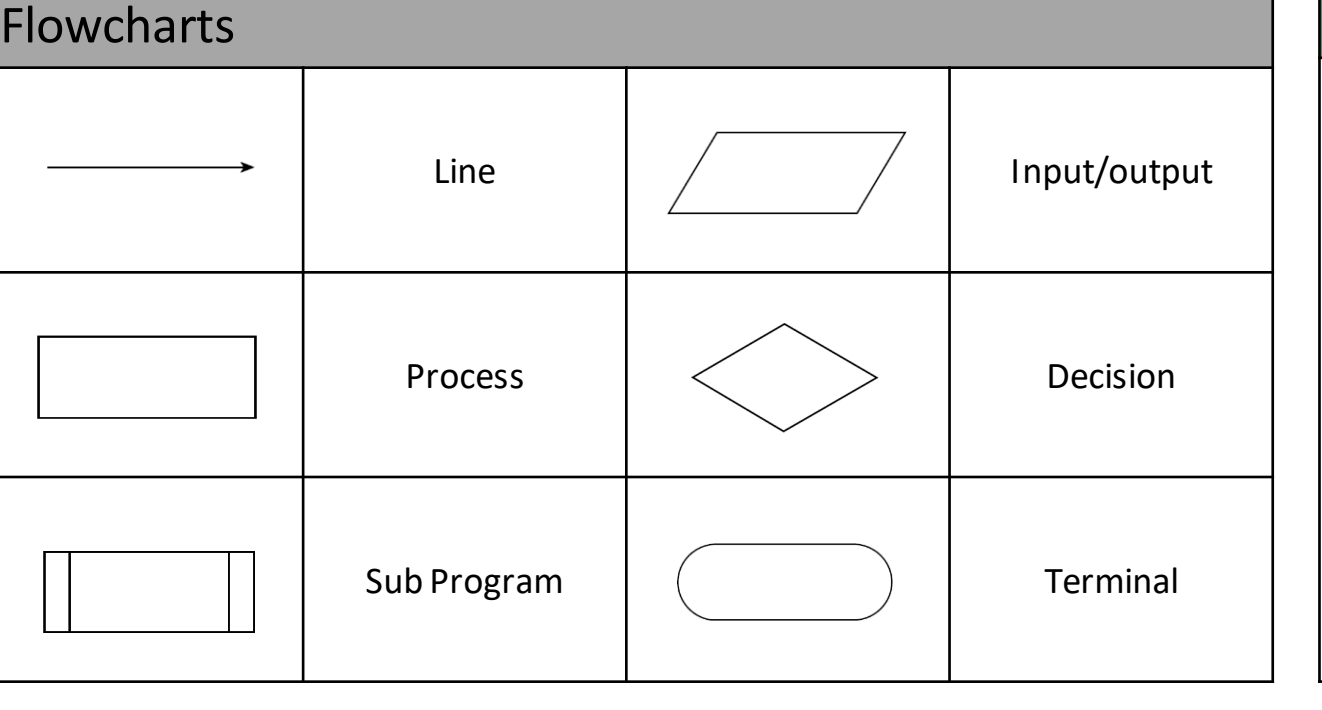

#### Binary Search

A binary search is an efficient method of searching an ordered list. A binary search workslike this:

- 1. Start by setting the counter to the middle position in the list.
- 2. If the value held there is amatch, the search ends.
- 3. If the value at the midpoint is lessthan the value to be found, the list is divided in half. The lower half of the list isignored and the search keeps to the upper half of the list.
- 4. Otherwise, if the value at the midpoint is greater than the value to be found, the upper half of the list is ignored and the search keeps to the lower half of the list.
- 5. The search moves to the midpoint of the remaining items. Steps 2 through 4 continue until amatch is made or there are no more items to be found.

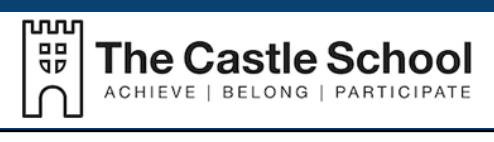

# Sorting Algorithms

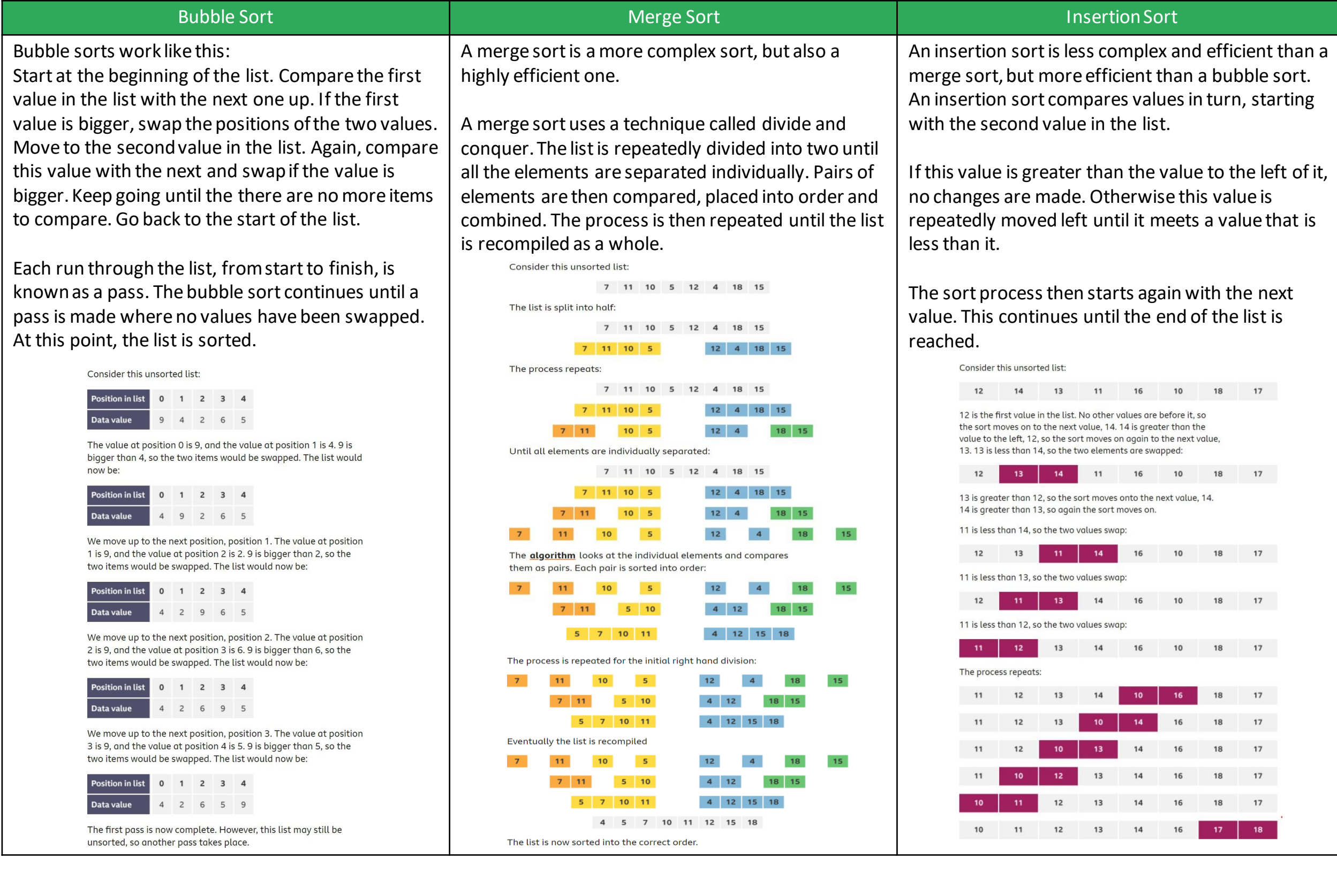

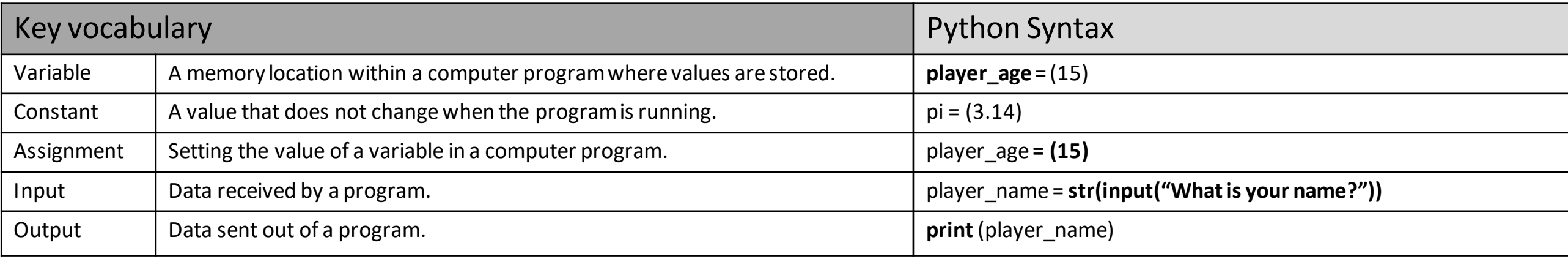

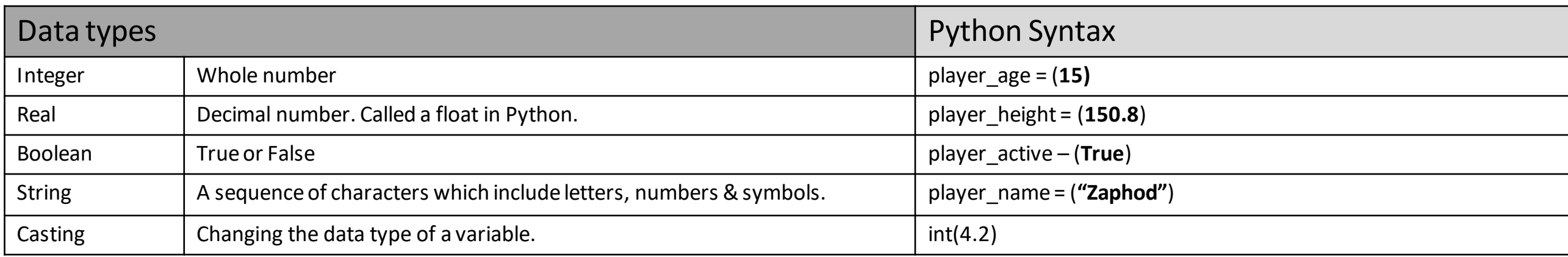

## Comparison Operators

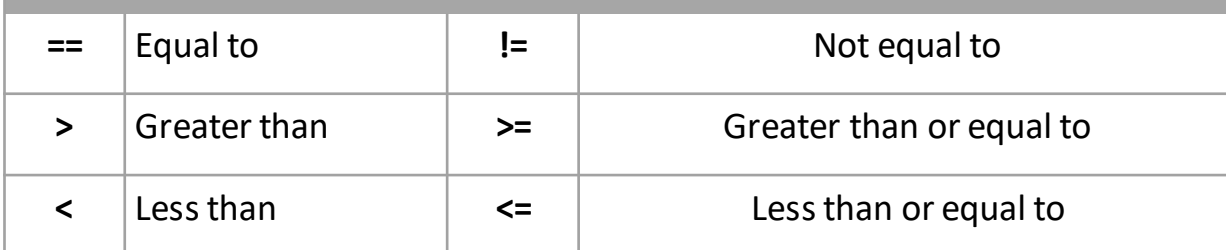

### Arithmetic Operators

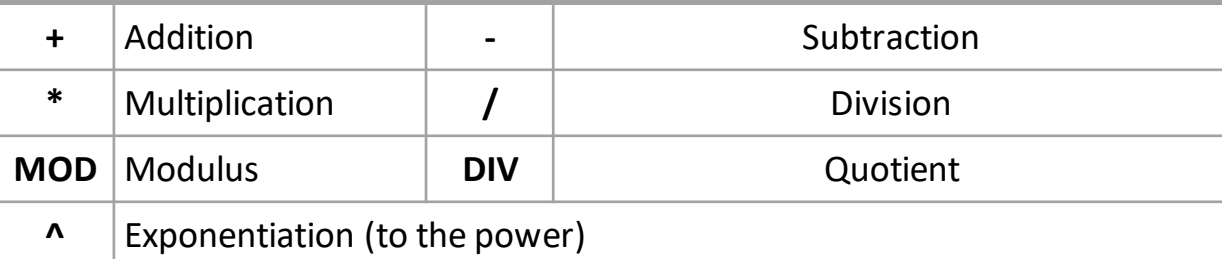

# Imports Time – allows you to pause your program. import time #------------------------------------------ time.sleep(1) Random - Gives the ability to generate a randominteger. import random #---------------secret\_num= (random.randint(1,10))

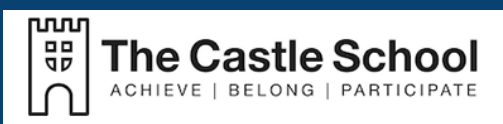

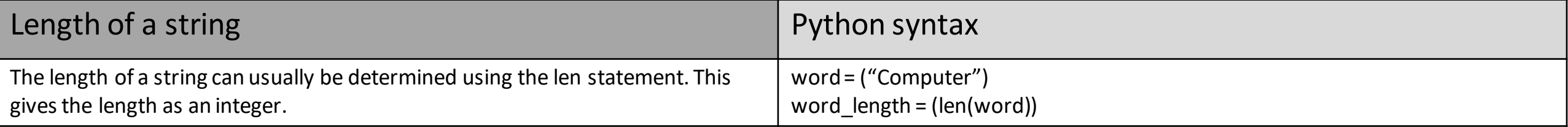

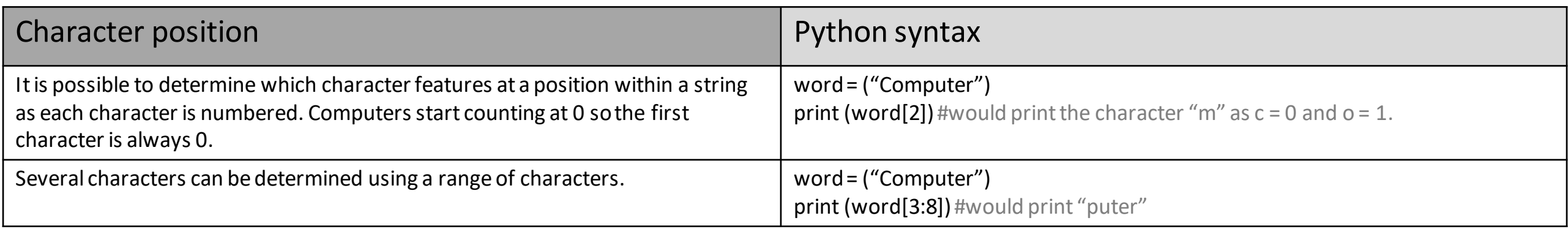

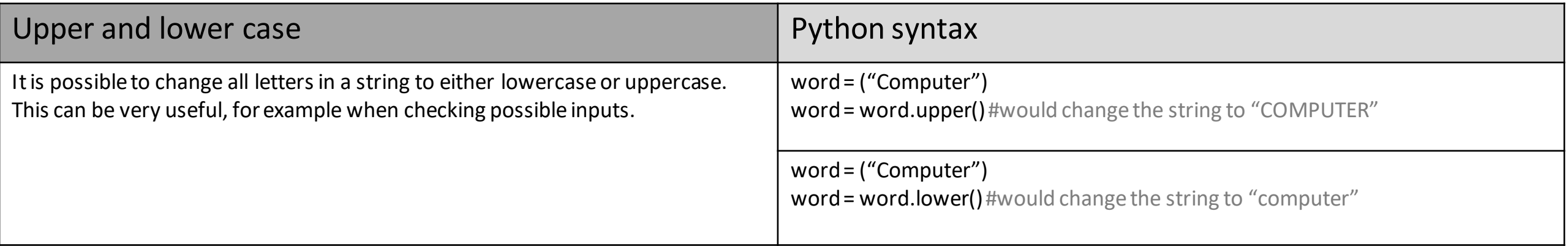

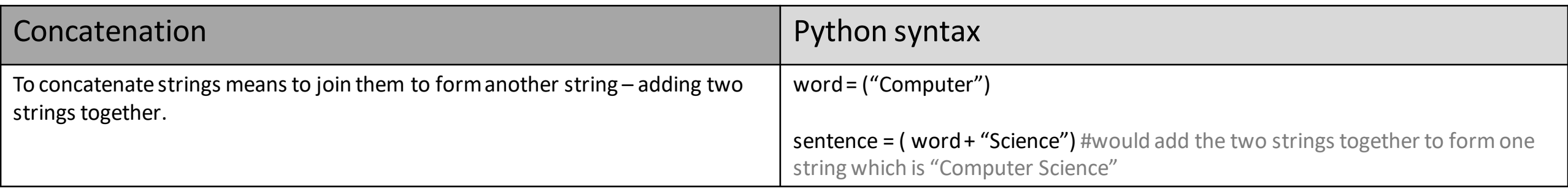

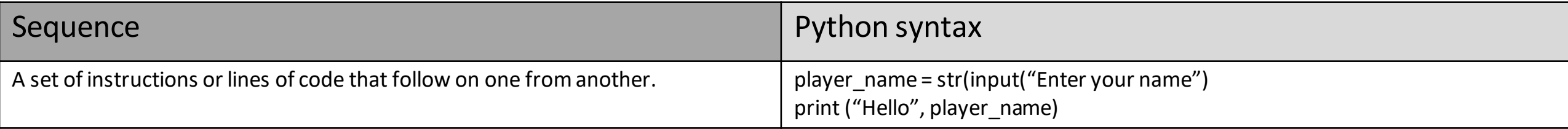

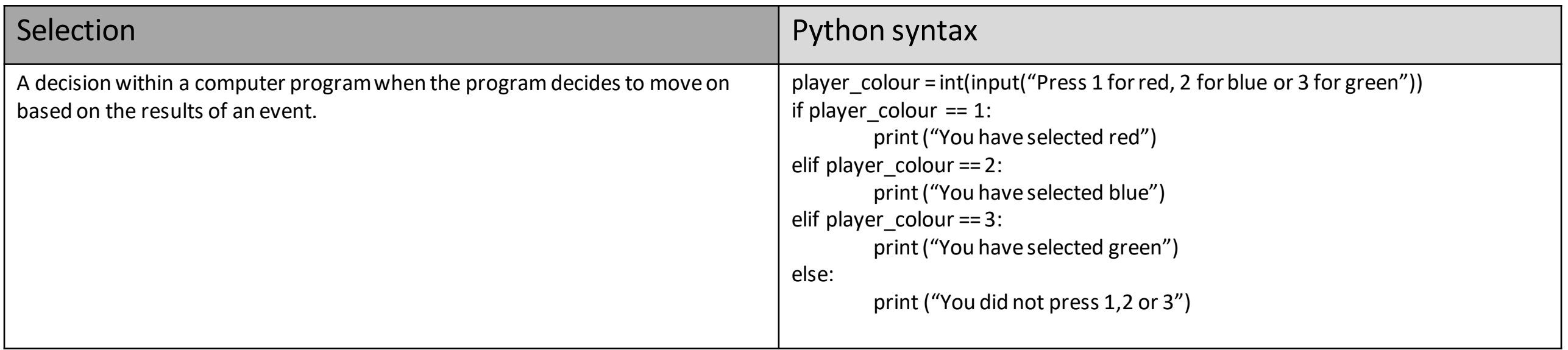

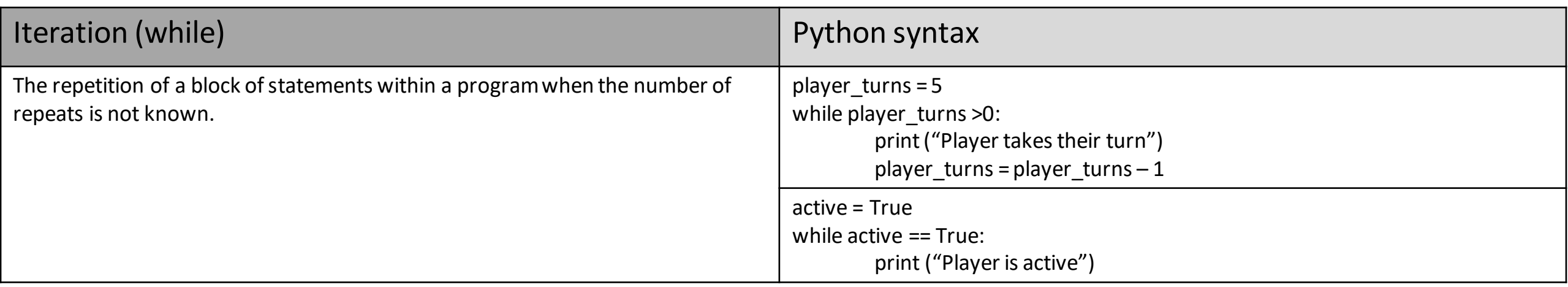

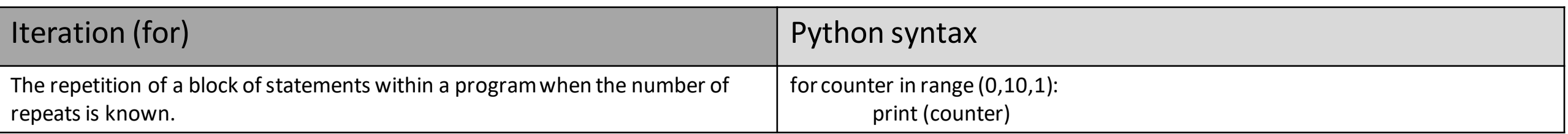

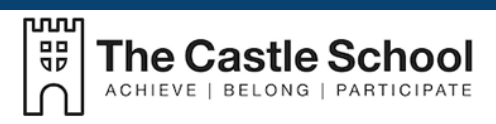

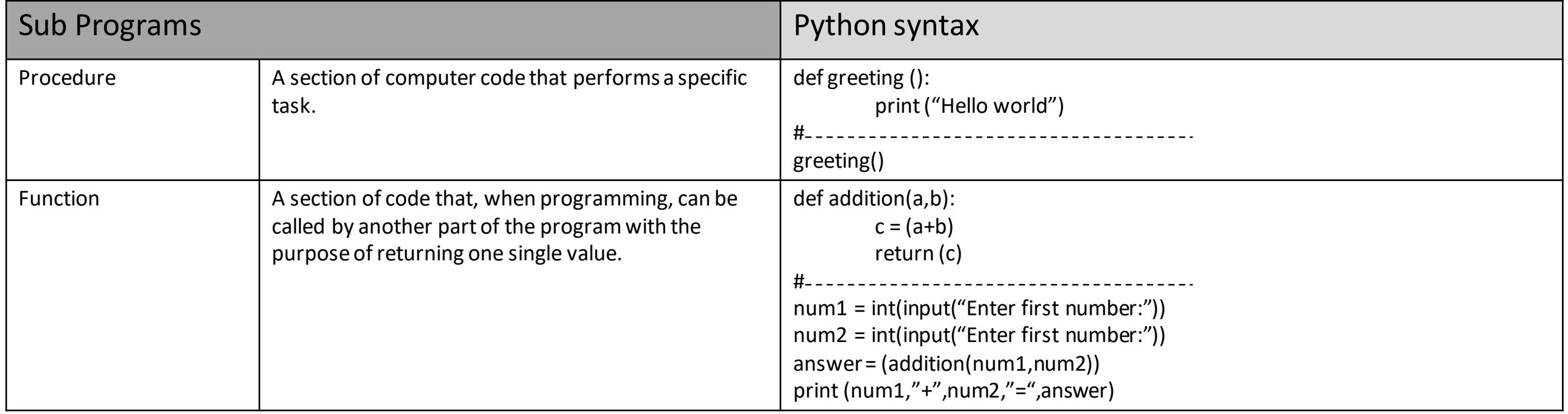

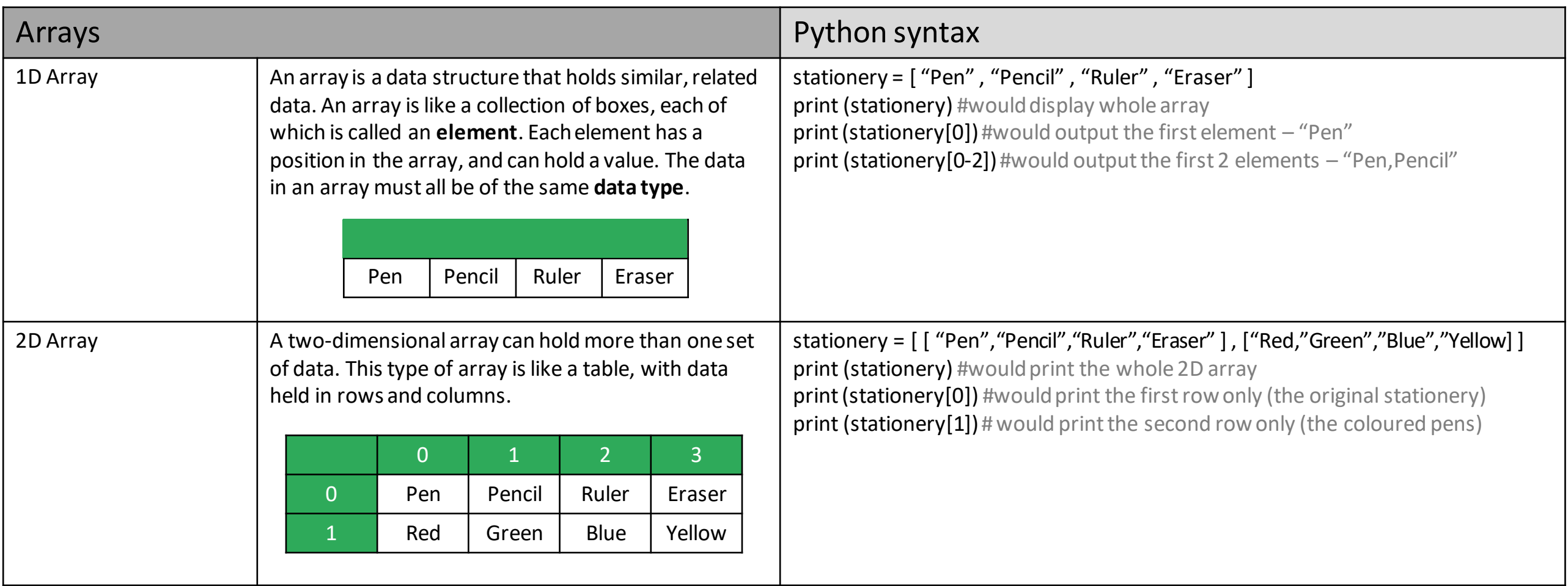

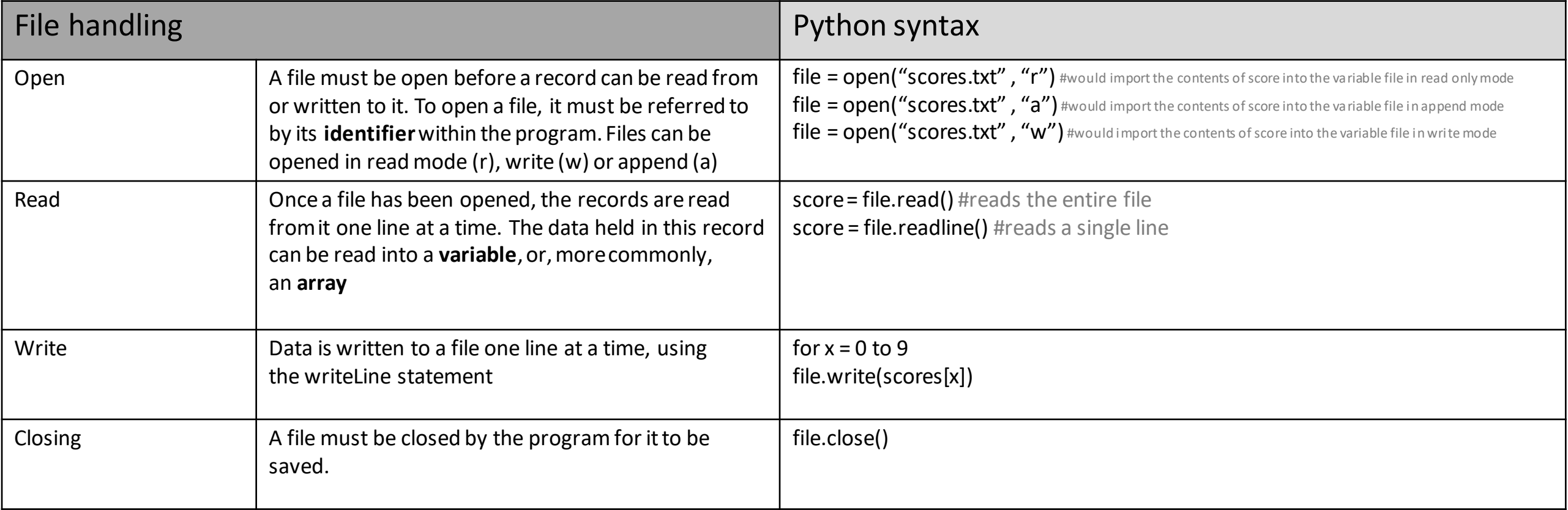

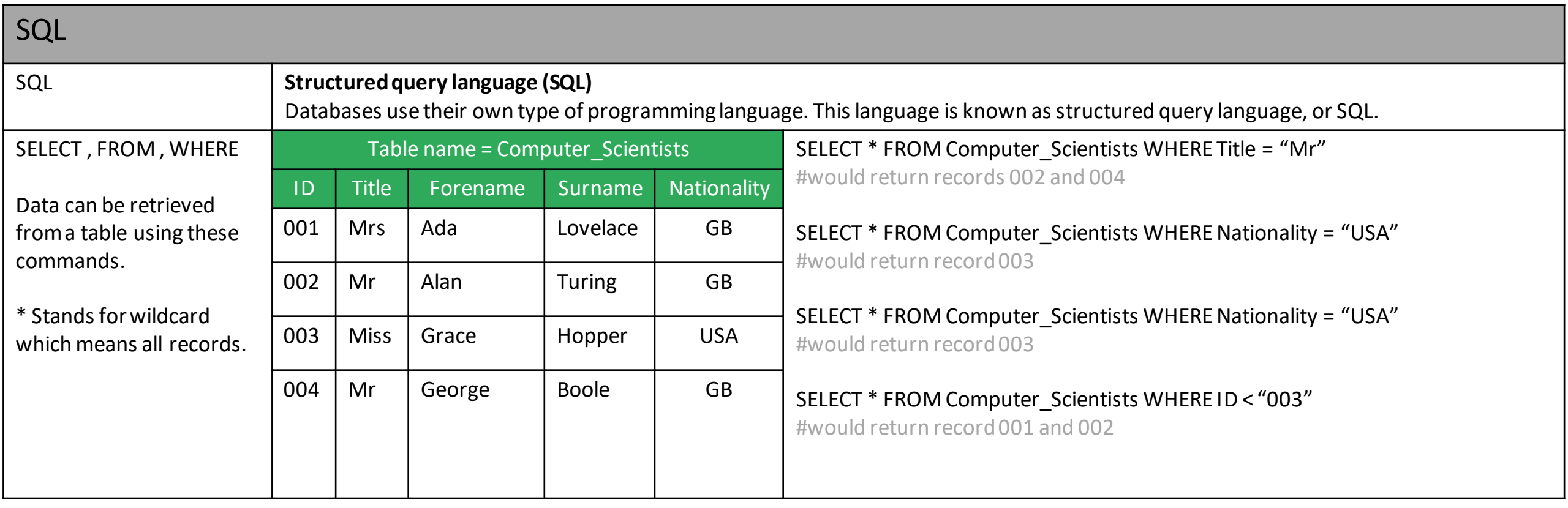

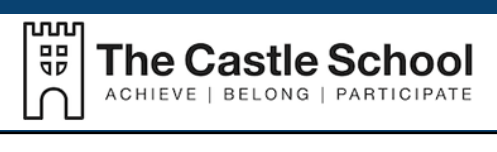

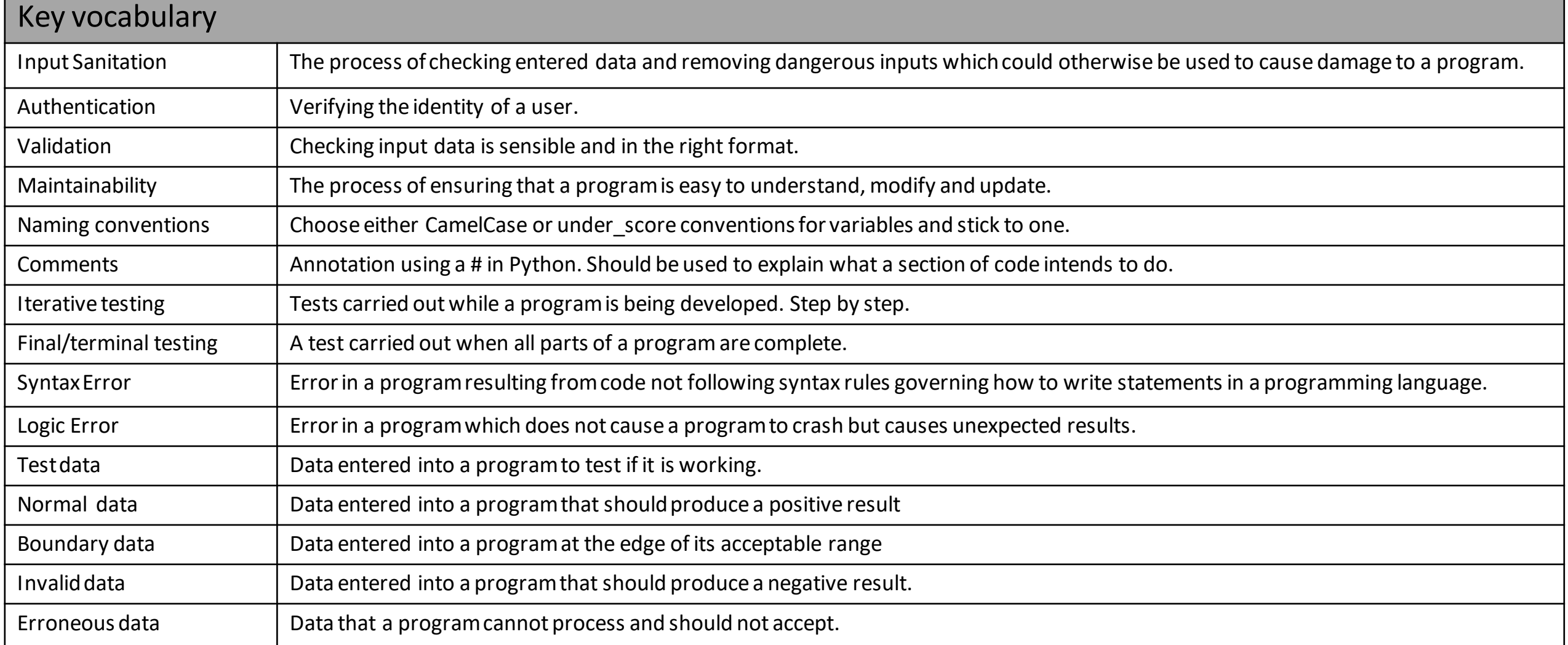

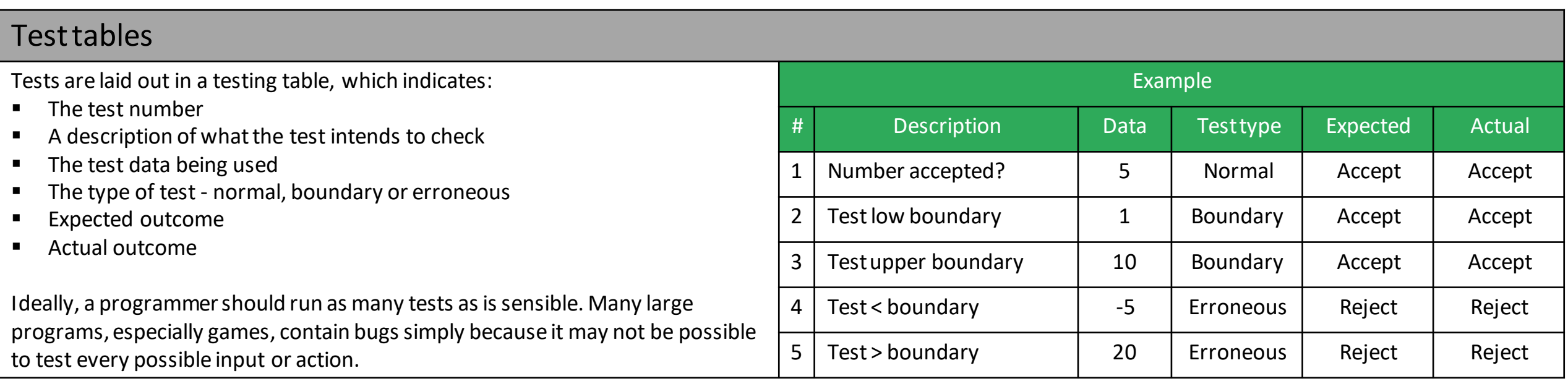

# Logic Gates

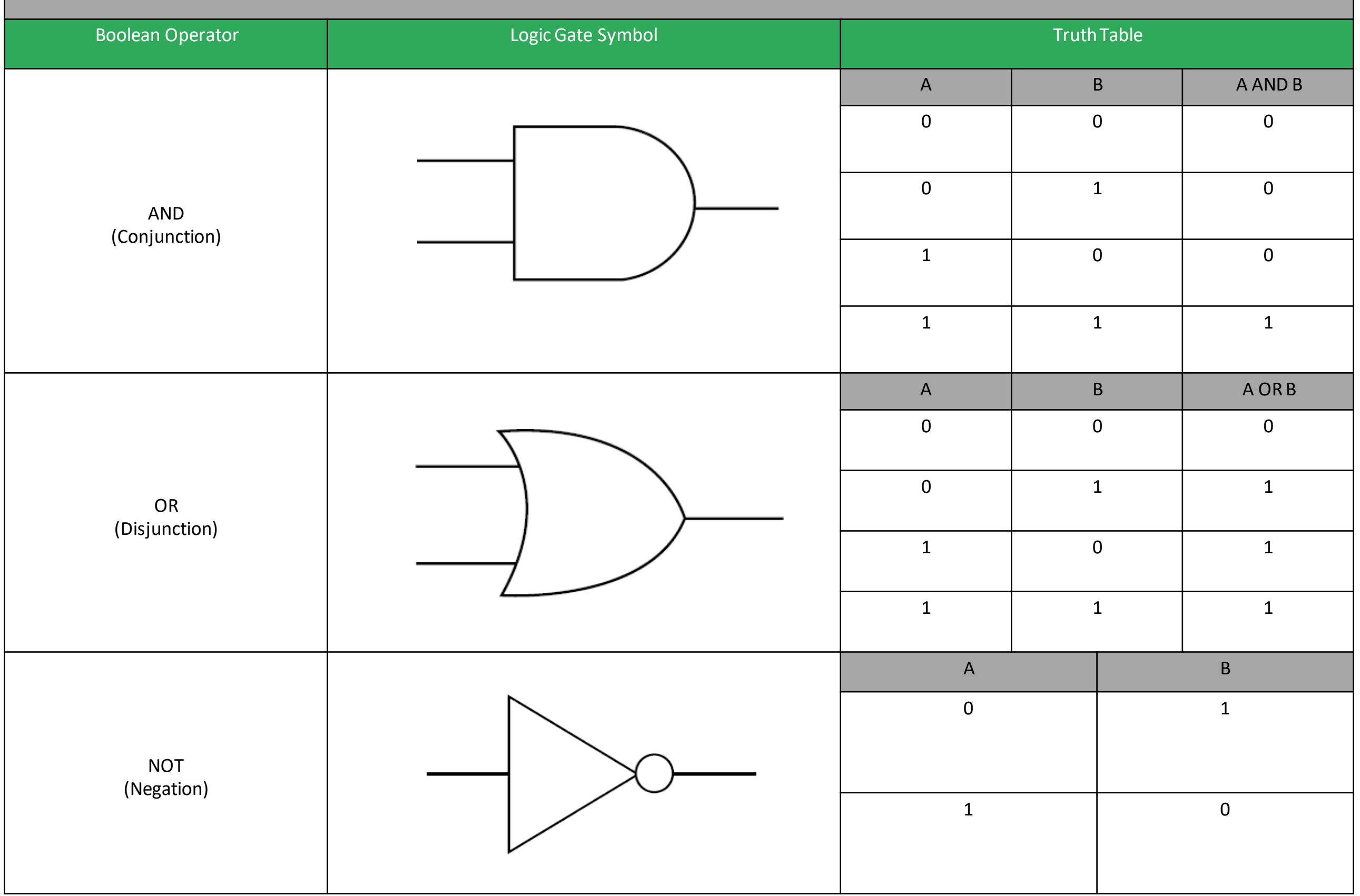

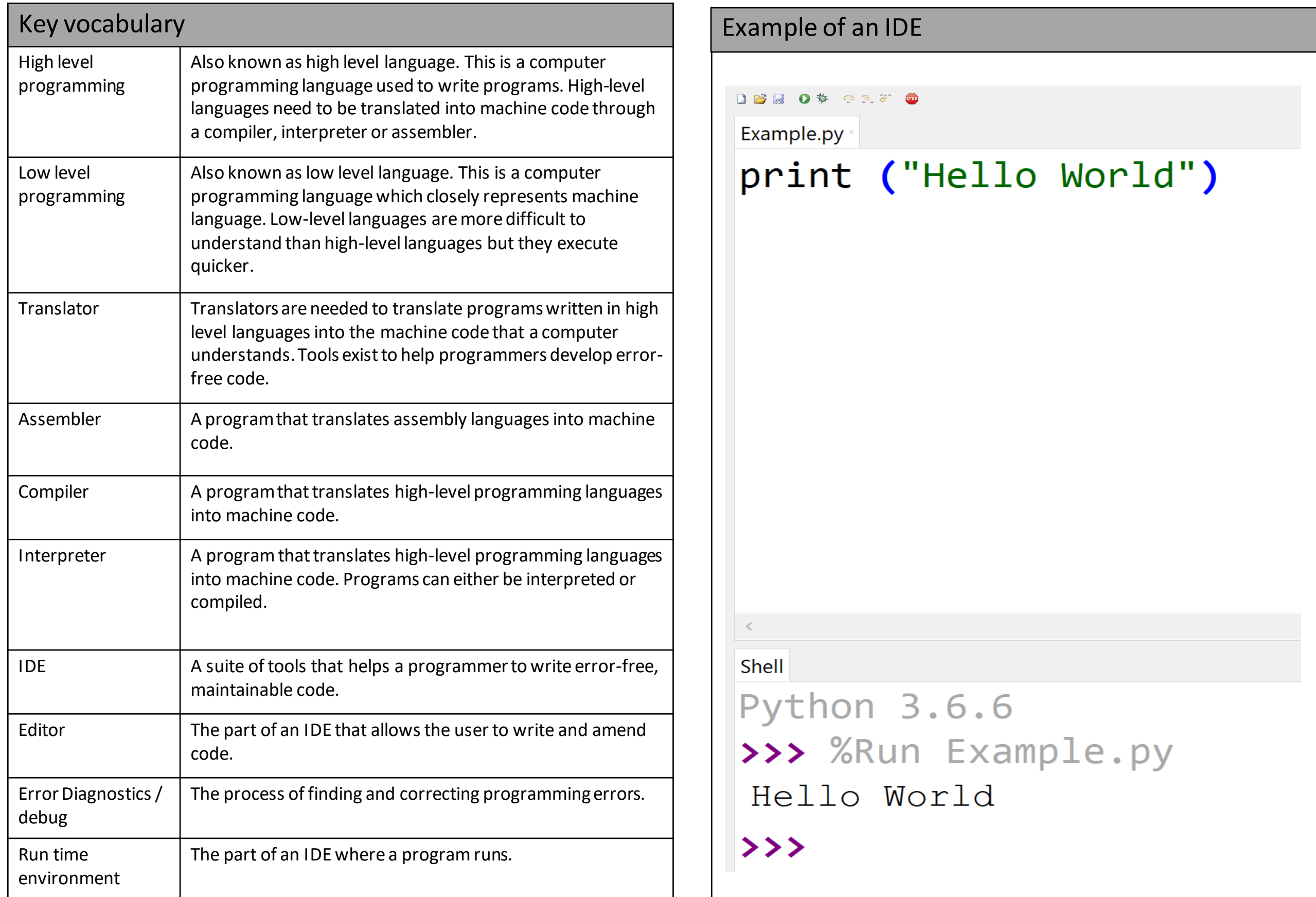